**Филиал Федерального государственного бюджетного образовательного учреждение высшего образования «Университет «Дубна» - Лыткаринский промышленно-гуманитарный колледж \_ \_** 

«ЛУБНА ADTO *BIOA* **УТВЕРЖДАЮ** Директор **филайла**лтиялы

## **РАБОЧАЯ ПРОГРАММА ПРОФЕССИОНАЛЬНОГО МОДУЛЯ**

## **ПМ.02 Эксплуатация и обслуживание электрического и электромеханического оборудования с автоматизированными системами управления**

*МДК. 02.01 Автоматизированные системы управления электрического и электромеханического оборудования МДК. 02.02 Программирование логических контроллеров* 

Специальности

**13.02Л3 Эксплуатация и обслуживание электрического и электромеханического оборудования (по отраслям)** 

Квалификация выпускника - **техник** 

Форма обучения - очная

Лыткарино, 2024

Рабочая программа профессионального модуля ПМ.02 Эксплуатация и обслуживание электрического и электромеханического оборудования с автоматизированными системами управления разработана на основе Федерального государственного образовательного стандарта по специальности среднего профессионального образования 13.02.13 Эксплуатация и обслуживание электрического и электромеханического оборудования (по отраслям).

Составитель программы: Рабочая программа рассмотрена на заседании предметно-цикловой комиссии электромеханических дисциплин., Протокол заседания № 11 от «  $\beta$ »  $\mathcal{O}\varphi$  2024г. Председатель предметно-цикловой комиссии Цыбаков С.Ю. *(подпись)*  СОГЛАСОВАНО  $HMU$ тол в ания и обслуживание Заместитель директора филиала -Аникеева О.Б. 1 I 102.02.00 . по учебно-методической работе  $\frac{1}{2}$  06  $\frac{1}{2}$  2024  $\frac{1}{2}$ Sous n. 13.02.13 Oscillivatorilin mestions contains and an interesting the compact with «Марка» и села Представитель работодателя Максимов Илья Юрьевич, LOR ORDIE K PUINCONI заместитель начальника УТЗП, филиал ПАО "ОДК-УМПО" Лыткаринский машиностроительный завод токол заседания №  $(M.\Pi, no\partial nuc_b)$ 06.112024r.11  $i_{i}$ OF HACOBAHO an municipal terms<br>Tax is tensores deem  $\mathbb{R}$  severally the set  $\mathbb{R}$  . Максилов Илья (Орье)<br>Расочом — программа<br>чаместитель (ичаллев) **TARLOWANCE START** 만일 .<br>- 대 **Arrocks me puby?** for general acrossm 601 1000 00 Saver<br>Salari (S. 1937)<br>Salari (Saversalari) where o Sieho Balligering was 2  $\mathcal{O}(\sqrt{N}N) \leq \frac{1}{N} \cdot \frac{1}{N} \cdot \frac{1}{N$ Virgo North by CPD.

# **СОДЕРЖАНИЕ**

- 1. Общая характеристика рабочей программы профессионального модуля
- 2. Структура и содержание профессионального модуля
- 3. Условия реализации программы профессионального модуля
- 4. Контроль и оценка результатов профессионального модуля

## **1. Общая характеристика рабочей программы профессионального модуля ПМ.02. Эксплуатация и обслуживание электрического и электромеханического оборудования с автоматизированными системами управления**

## **1.1. Цель и планируемые результаты освоения профессионального модуля**

В результате изучения программы профессионального модуля обучающийся должен освоить основной вид профессиональной деятельности **«Эксплуатация и обслуживание электрического и электромеханического оборудования с автоматизированными системами управления»** и соответствующие ему общие и профессиональные компетенции:

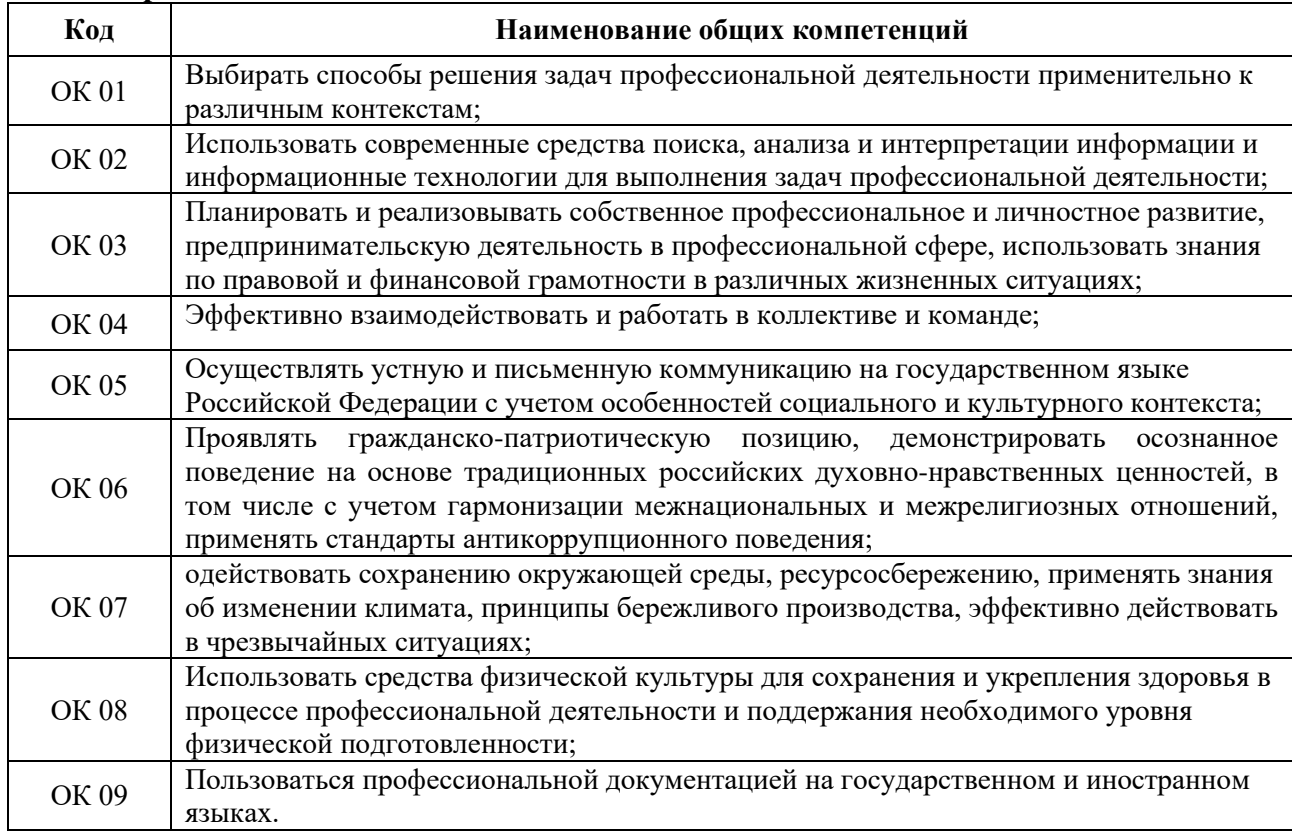

#### **1.1.1. Перечень общих компетенций:**

## **1.1.2. Перечень профессиональных компетенций:**

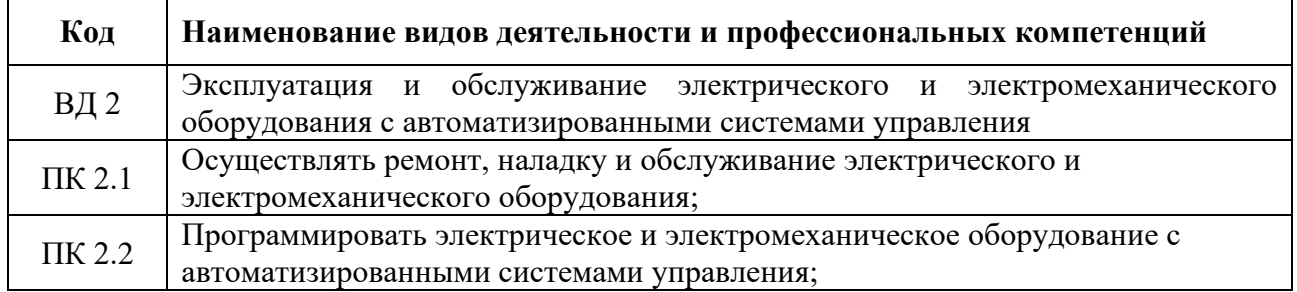

# **1.1.3. В результате освоения профессионального модуля студент должен**:

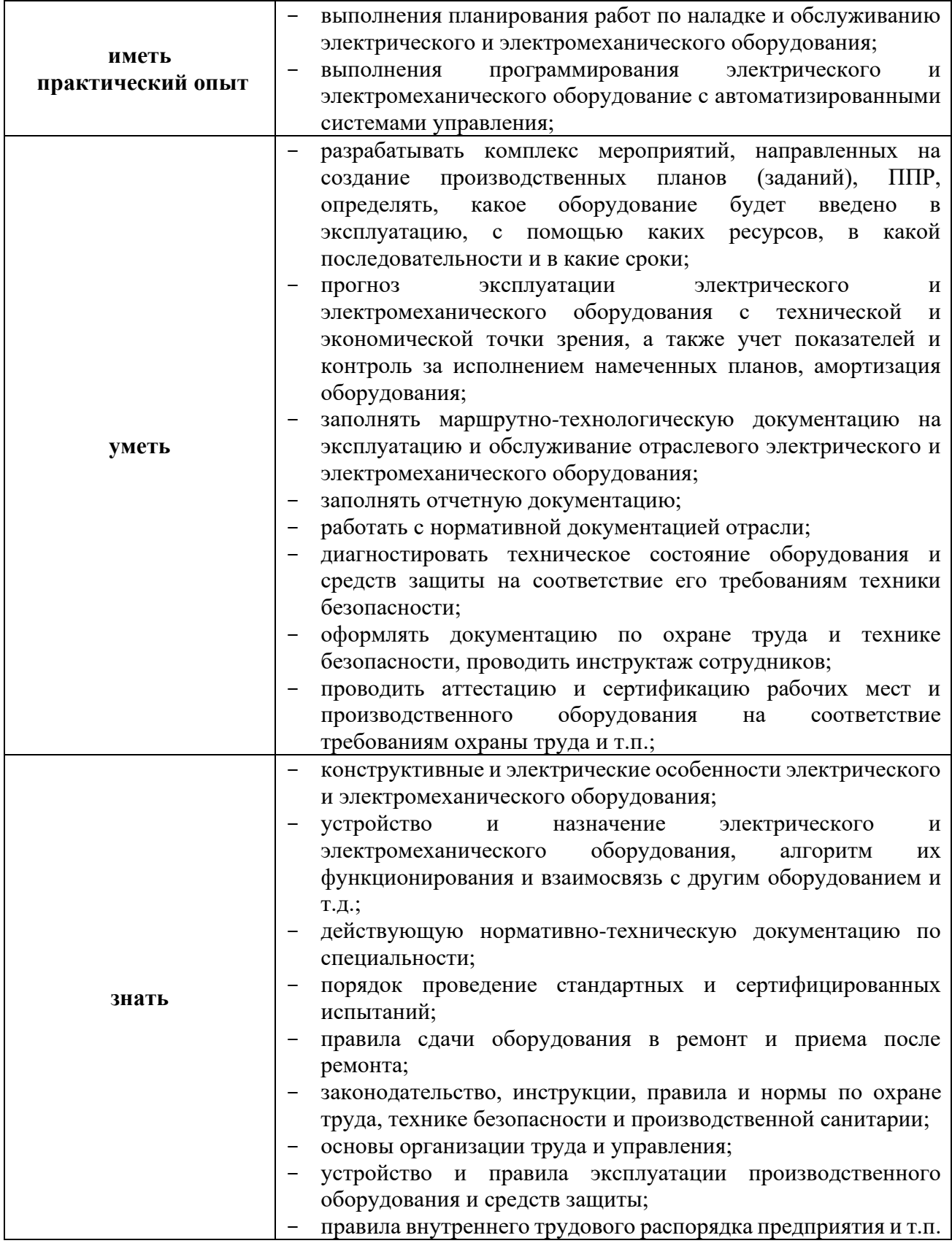

## **1.2. Количество часов, отводимое на освоение профессионального модуля**

Всего часов: 405. Из них на освоение МДК 02.01: 176 ч.; на освоение МДК 02.02: 115 ч.; на практики, в том числе учебную: 72 ч.; в том числе производственную: 36 ч.

## **Формы контроля на промежуточной аттестации:**

по МДК.02.01 – экзамен в 8 семестре, защита курсового проекта в 8 семестре; по МДК 02.02 – дифференцированный зачет в 8 семестре; по учебной практике - дифференцированный зачет в 7 семестре; по производственной практике - дифференцированный зачет в 8 семестре; по профессиональному модулю ПМ.02 – экзамен в 8 семестре.

## **2. Структура и содержание профессионального модуля**

# **ПМ.02 Эксплуатация и обслуживание электрического и электромеханического оборудования с автоматизированными системами**

**управления**

## **2.1. Структура профессионального модуля**

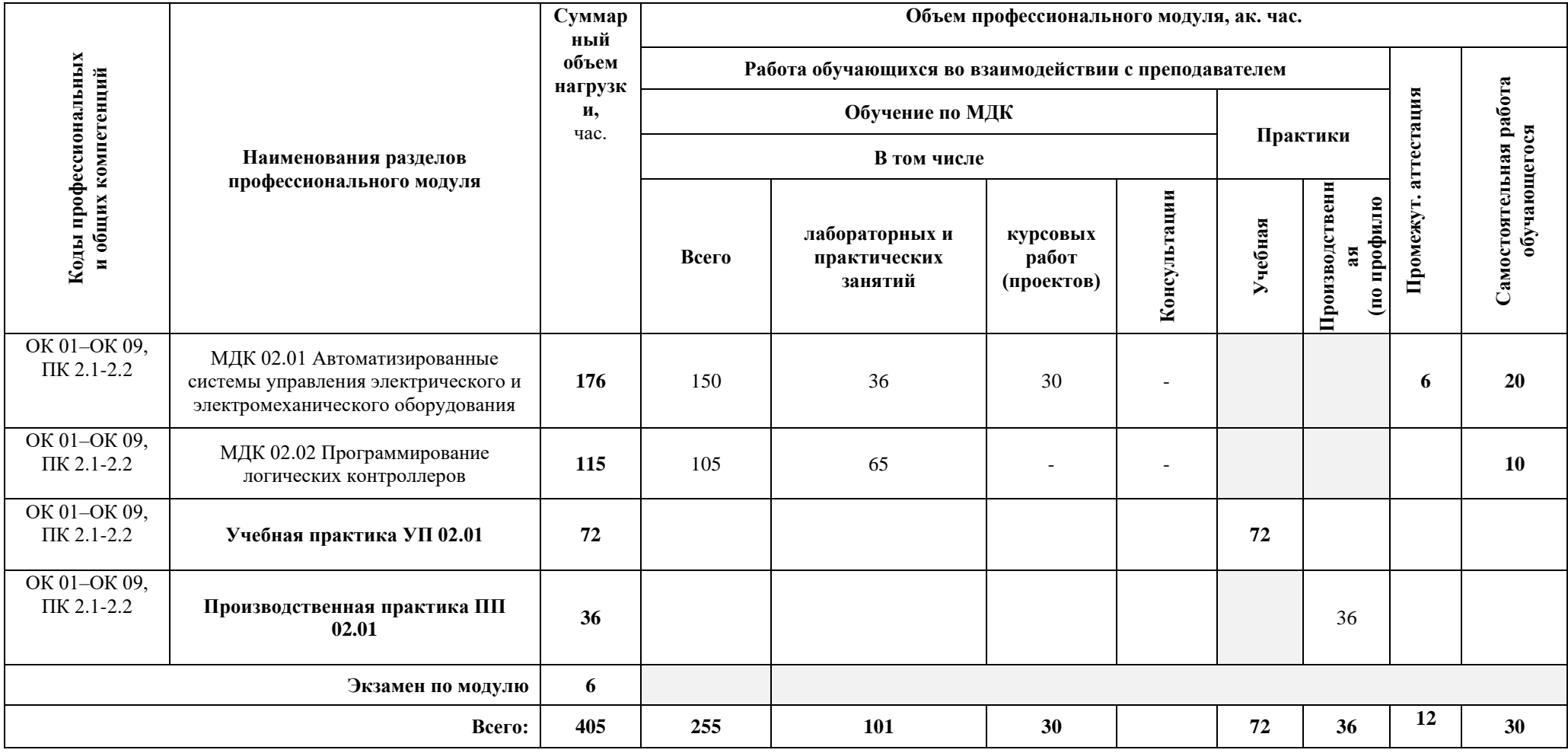

# **2.2. Тематический план и содержание профессионального модуля**

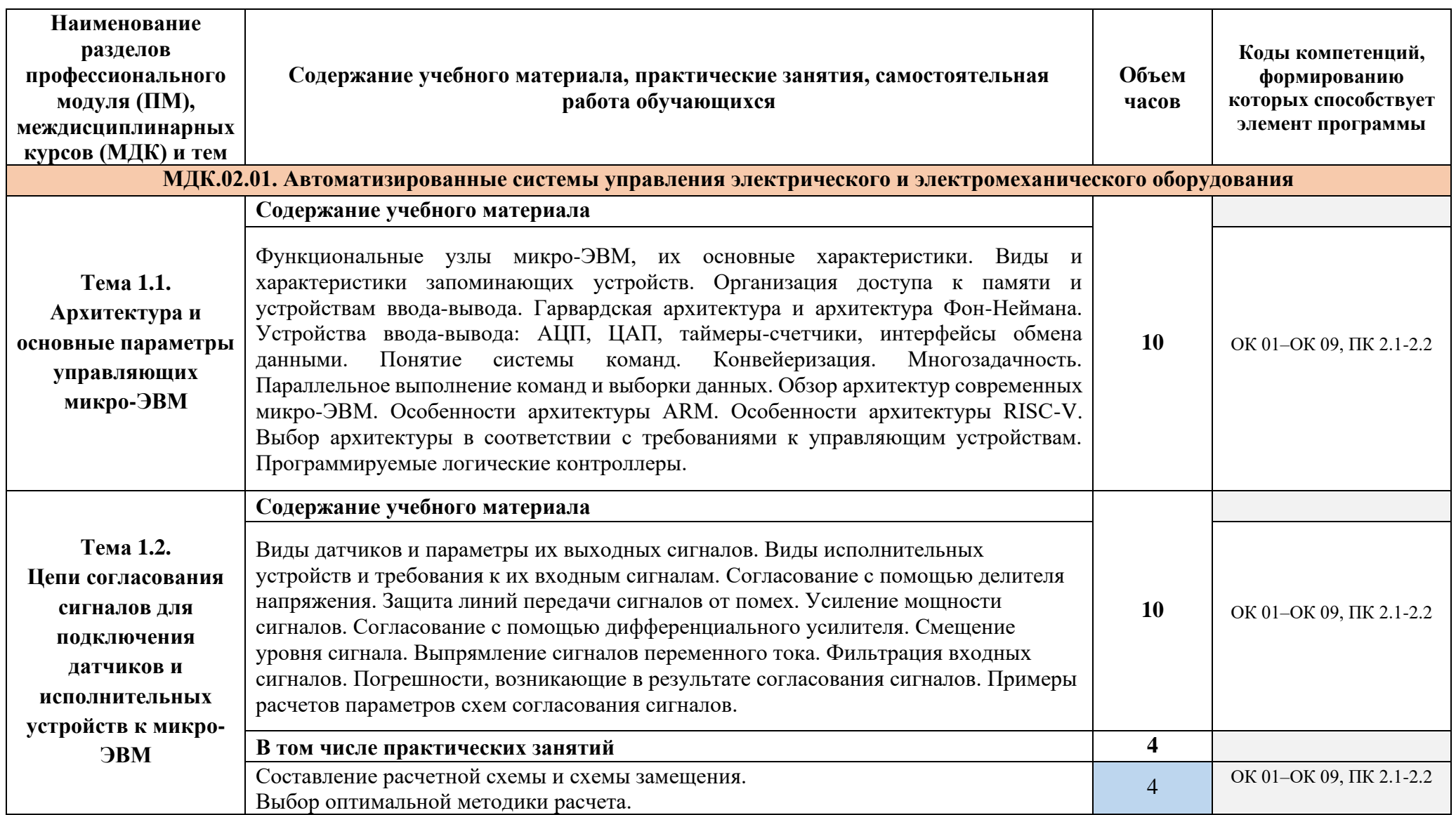

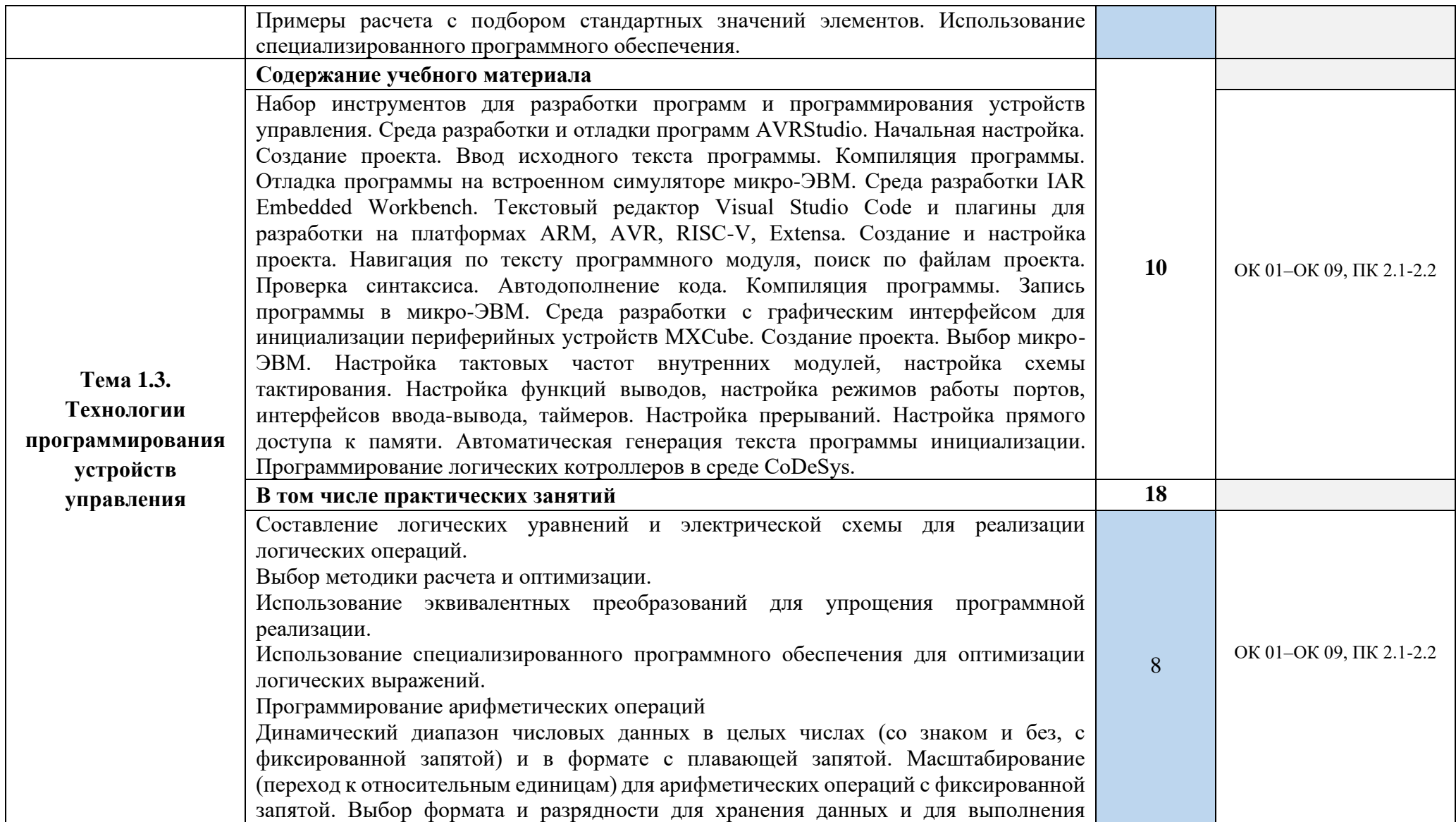

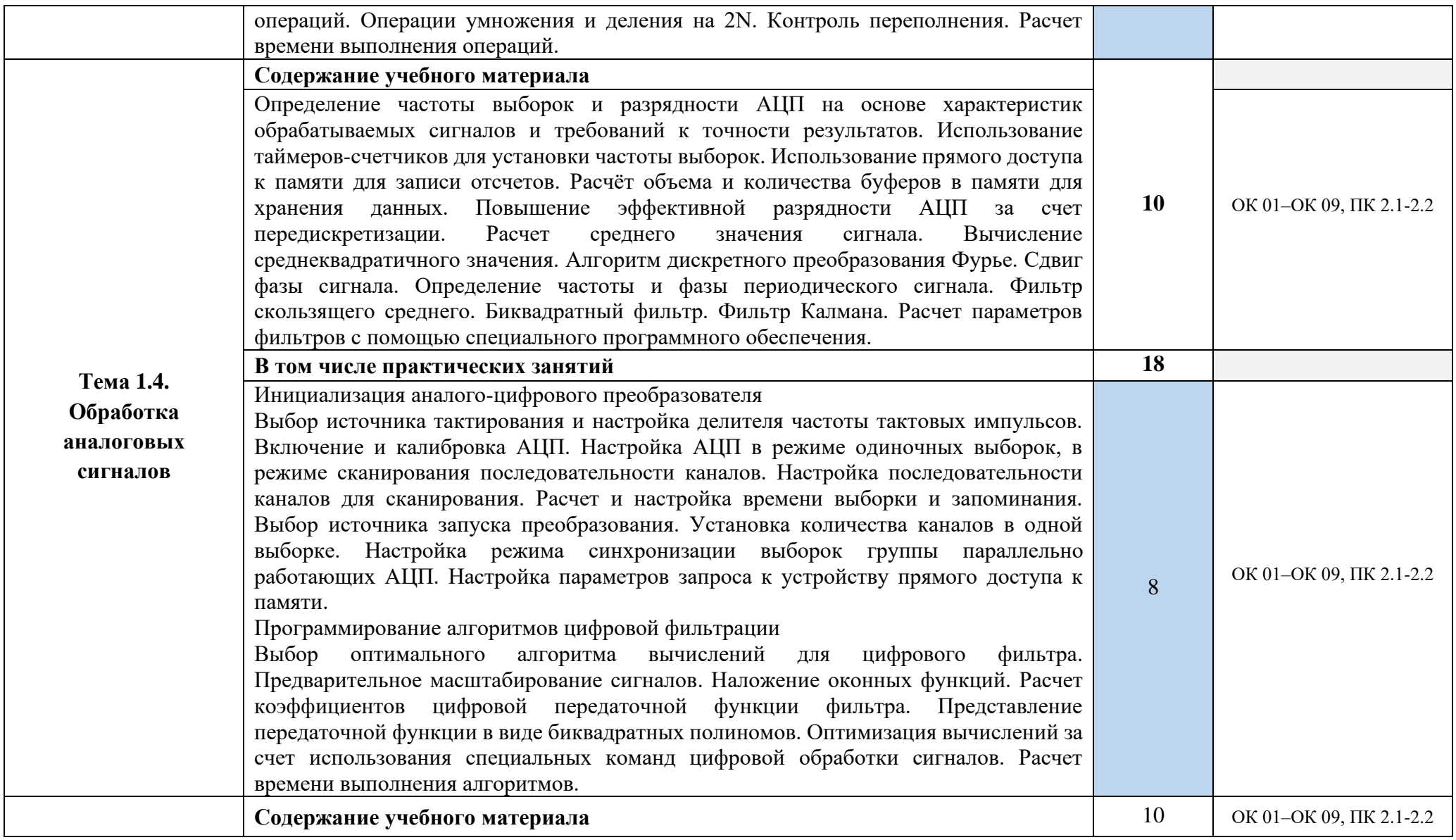

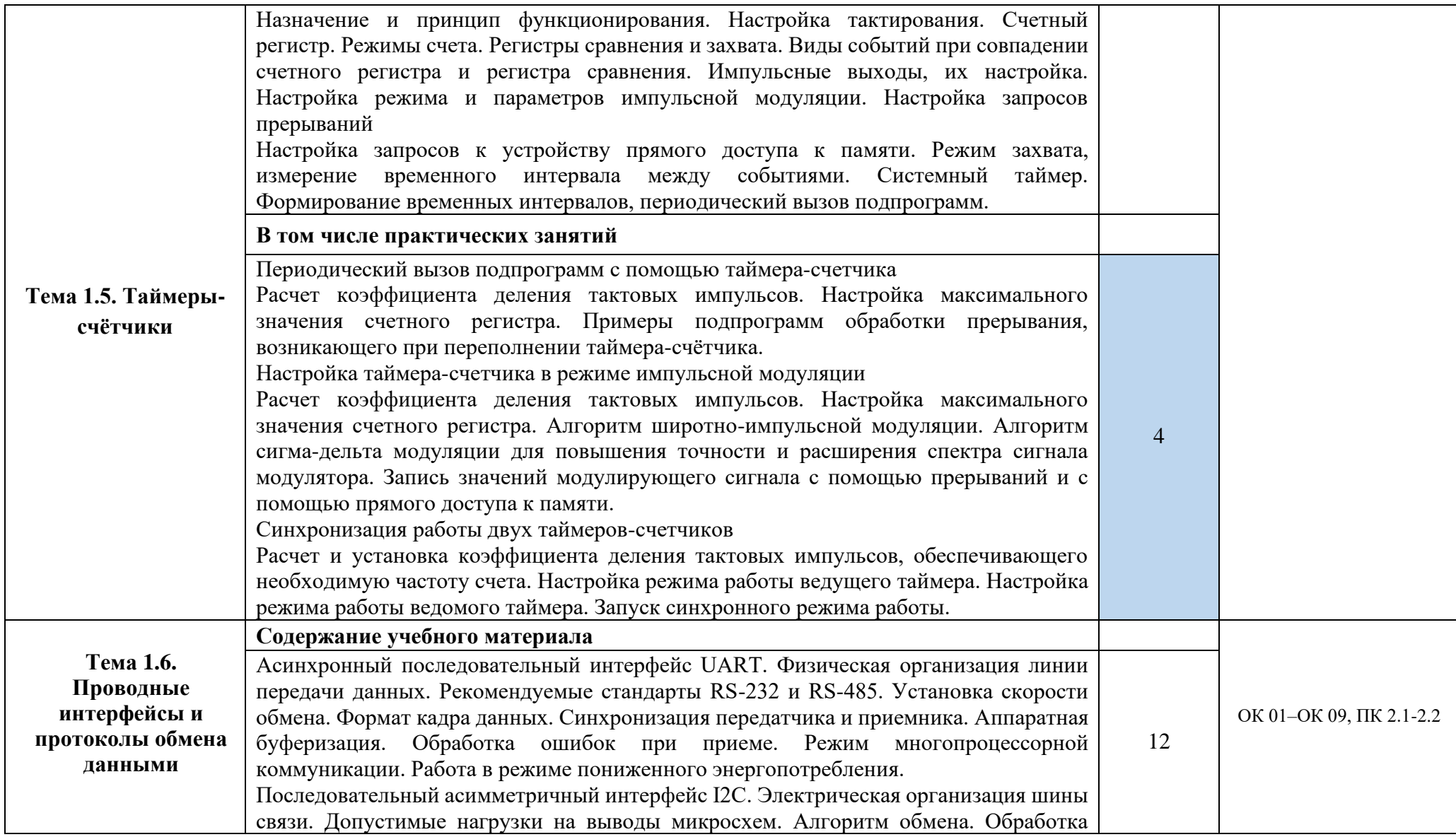

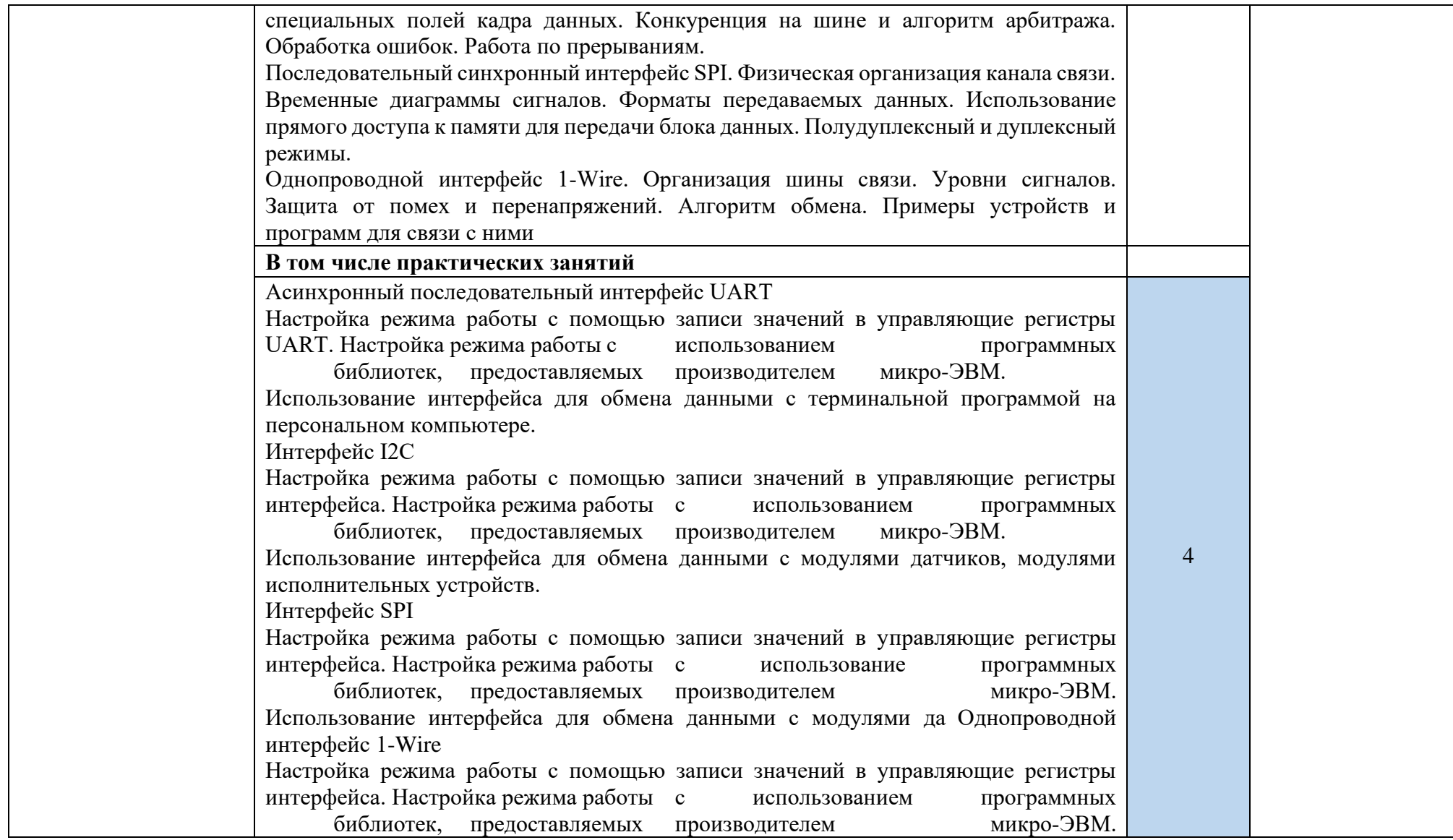

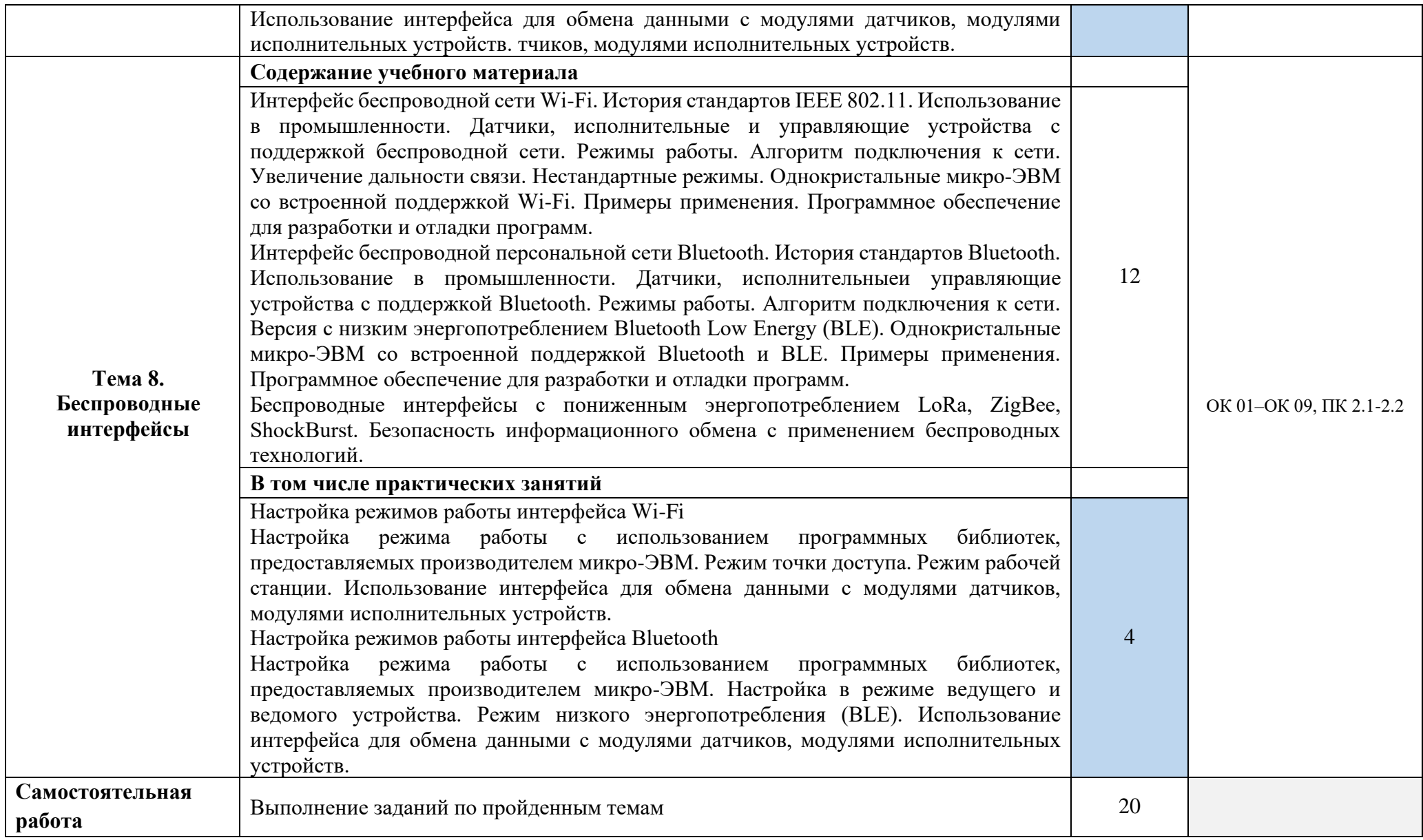

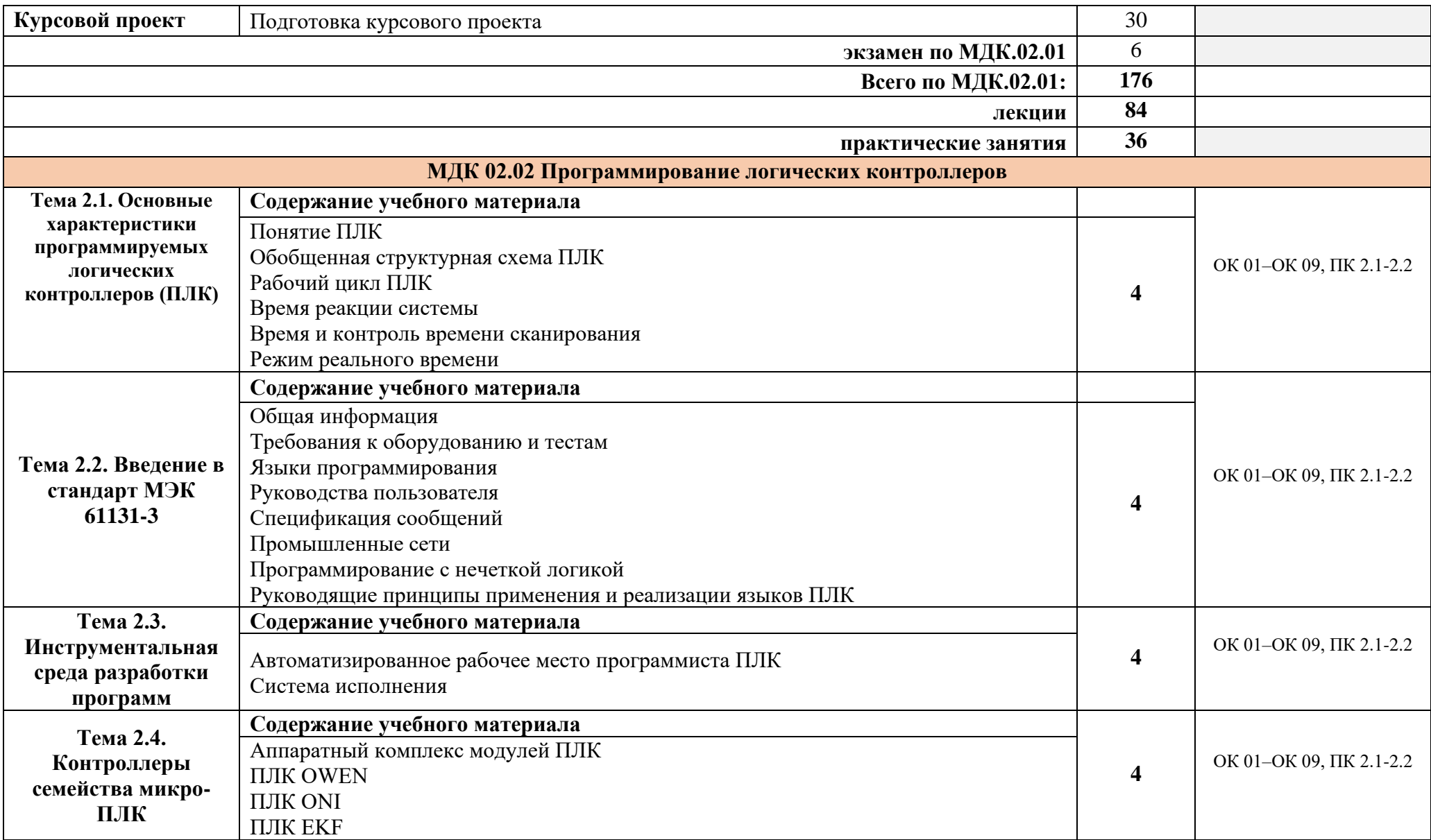

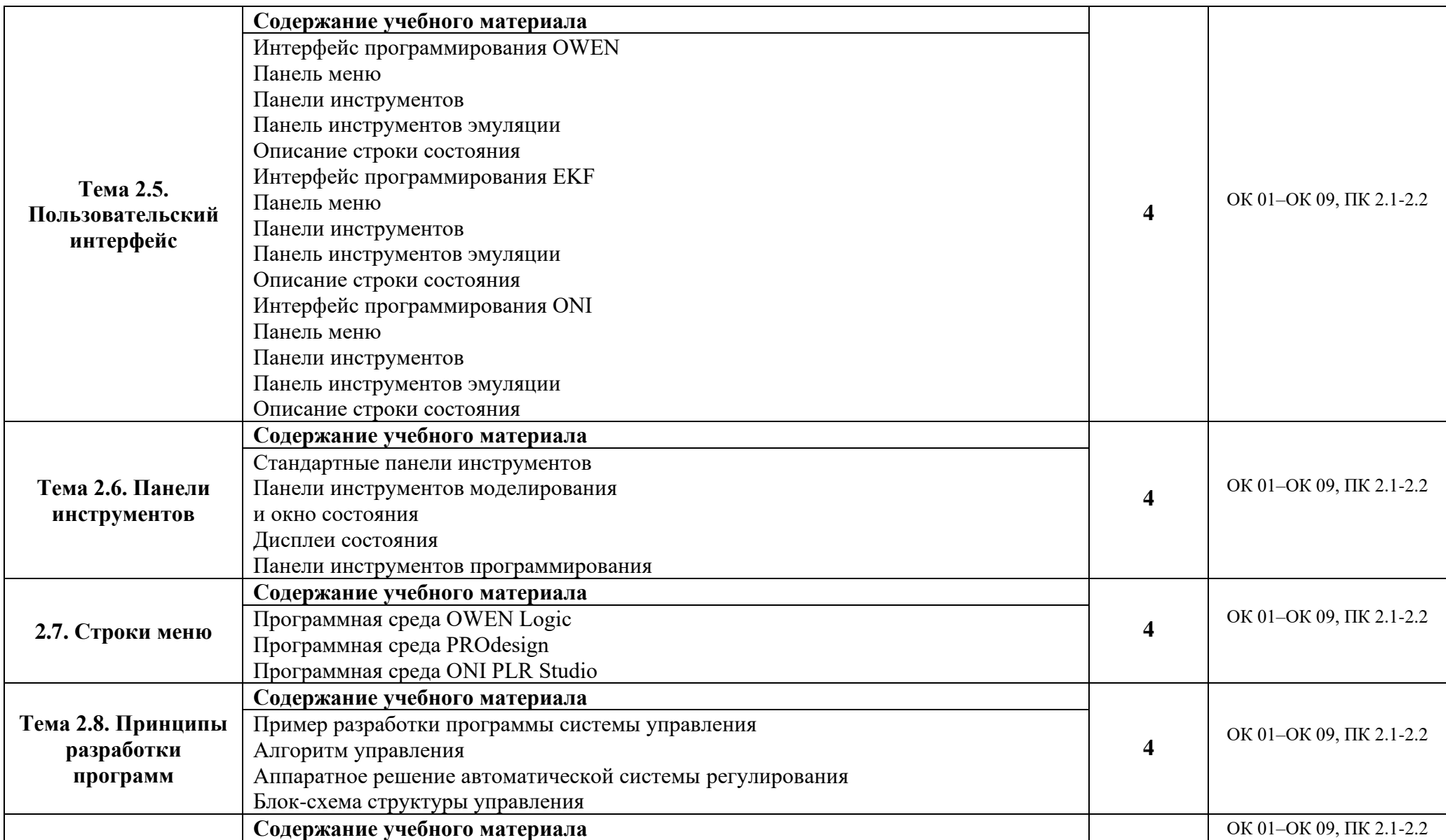

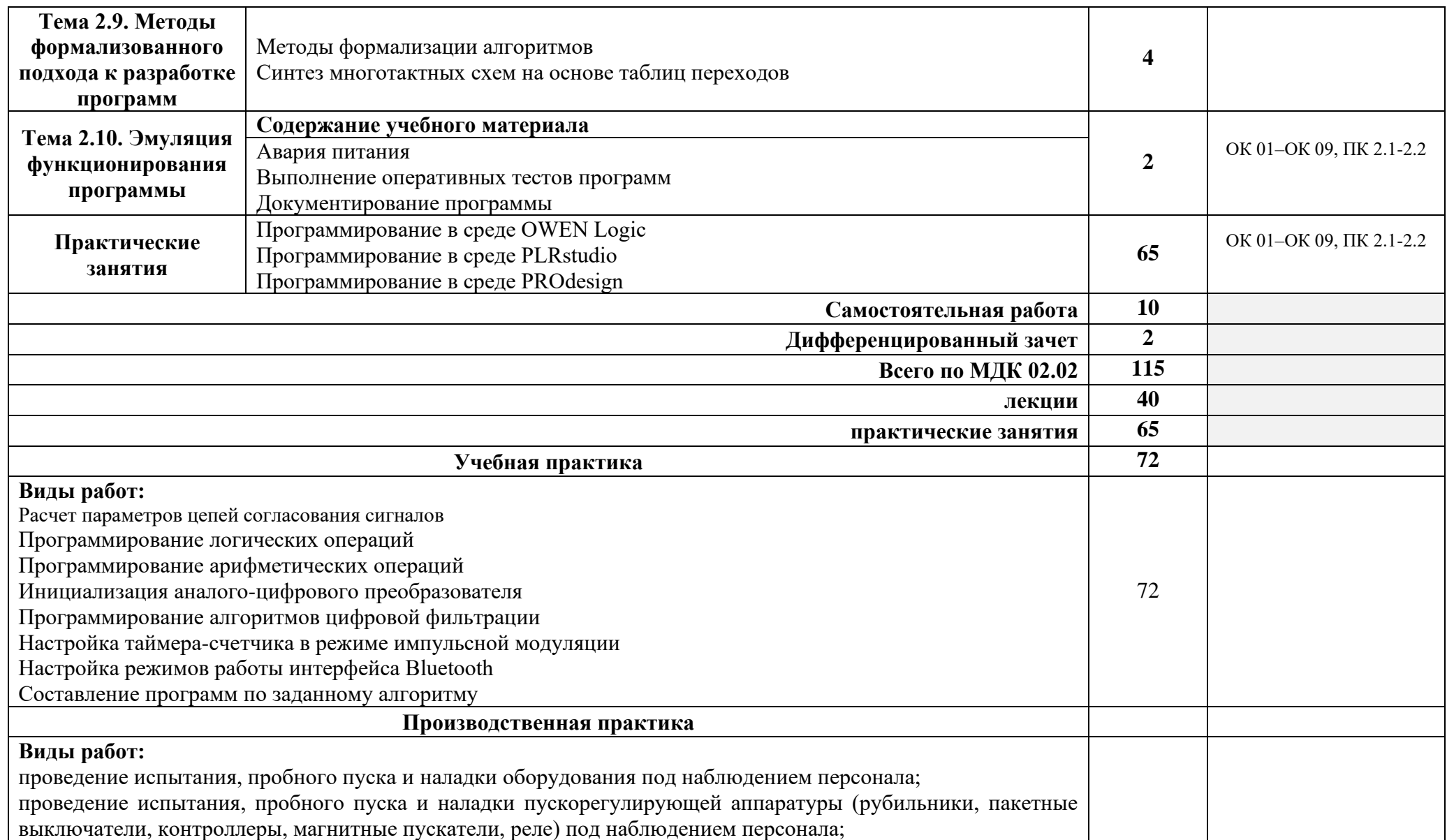

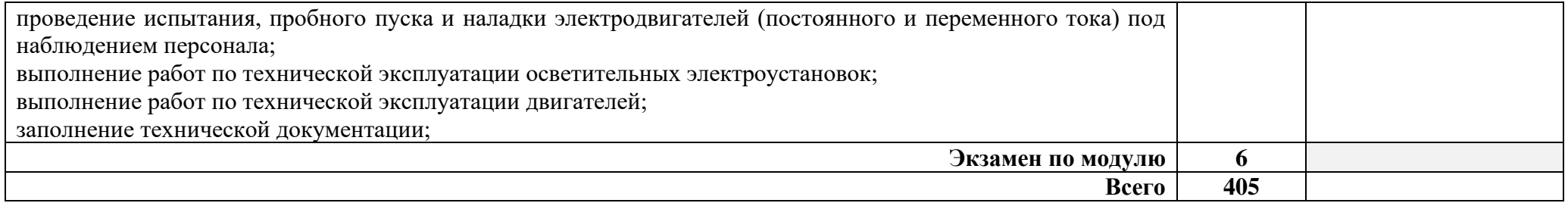

При реализации профессионального модуля организуется практическая подготовка путем проведения практических занятий*,* предусматривающих участие обучающихся в выполнении отдельных элементов работ, связанных с будущей профессиональной деятельностью (101 час), а также учебной (72 часа) практики и производственной практики (36 часов).

При проведении производственной практики (по профилю специальности) организуется практическая подготовка путем непосредственного выполнения обучающимися определенных видов работ, связанных с будущей профессиональной деятельностью.

Практическая подготовка при изучении профессионального модуля реализуется:

- непосредственно в колледже (практические и лабораторные занятия, учебная практика);

- в организации, осуществляющей деятельность по профилю соответствующей образовательной программы (профильная организация), на основании договора, заключаемого между образовательной организацией и профильной организацией (производственная практика).

## **3. Условия реализации программы профессионального модуля**

**3.1.** Для реализации программы профессионального модуля предусмотрена лаборатория автоматизированных информационных систем, оснащенная

#### **оборудованием:**

- посадочные места по количеству обучающихся;
- рабочее место преподавателя;
- комплект учебно-методической документации;
- сборник практических и лабораторных работ.

#### **техническими средствами обучения:**

- персональные компьютеры с программным обеспечением;
- LCD экран;
- принтер;
- стенд с программируемым логическим реле;
- интерфейсное устройство
- программируемые логические реле.

#### **программными средствами:**

- − операционная система Windows ХР;
- − Microsoft Office 365;
- − интегрированные приложения для работы в Интернете;

− OwenLogic – среда программирования для создания алгоритмов работы программируемых реле;

− ONI PLR Studio - программное обеспечение ONI для разработки и отладки прикладных программ для логических реле ONI PLR-S и программируемых логических контроллеров;

− PROdesign - программное обеспечение для разработки и отладки алгоритмов управления программируемых реле PRO-Relay EKF PROxima.

#### **3.2. Специальные условия реализации программы профессионального модуля:**

Обучающиеся с ограниченными возможностями здоровья обеспечены печатными и электронными образовательными ресурсами (программы, учебники, учебные пособия, материалы для самостоятельной работы и т.д.) в формах, адаптированных к ограничениям их здоровья и восприятия информации:

*для лиц с нарушениями зрения:*

- в печатной форме увеличенным шрифтом;

- в форме электронного документа;
- в форме аудиофайла;
- в печатной форме на языке Брайля;
- *для лиц с нарушениями слуха:*

- в печатной форме;

- в форме электронного документа;

*для лиц с нарушениями опорно-двигательного аппарата:*

- в печатной форме;

- в форме электронного документа;

- в форме аудиофайла;

*для лиц с нервно-психическими нарушениями* (расстройства аутистического спектра, нарушения психического развития) используется текст с иллюстрациями, мультимедийные материалы.

#### **3.3. Информационное обеспечение реализации программы**

Для реализации программы библиотечный фонд образовательной организации имеет печатные и/или электронные образовательные и информационные ресурсы, рекомендуемые для использования в образовательном процессе.

## **3.3.1. Печатные издания**

- 1. Аполлонский, С. М. Электрические аппараты управления и автоматики / С. М. Аполлонский, Ю. В. Куклев, В. Я. Фролов. — 4-е изд., стер. — Санкт-Петербург : Лань, 2024. — 256 с. — ISBN 978-5-507-48882-7. — Текст : электронный //<br>Лань : электронно-библиотечная система. — URL: Лань : электронно-библиотечная система. <https://e.lanbook.com/book/365852>
- 2. Иванов В.Н. Программирование логических контроллеров. Учебное пособие. М. СОЛОН-Пресс, 2021. — 356 с. ISBN 978-5-91359-404-4

#### **3.3.3. Дополнительные источники**

1. Шеховцов, В. П. Справочное пособие по электрооборудованию и электроснабжению [Электронный ресурс]: для студентов учреждений среднего профессионального образования / В.П. Шеховцов; Рец. В.С. Кузиков, А.В. Рыдкий. - 3-е изд. - М.: Форум: ИНФРА-М, 2017. - 136с. - (Среднее профессиональное образование). - ISBN 978-5-91134-923-3. Внешний ресурс: ЭБС ZNANIUM.COM. Электронная версия. Доступ по логину и паролю.

Реализация программы профессионального модуля обеспечивается доступом каждого обучающегося к базам данных и библиотечным фондам, формируемым по полному перечню разделов модуля.

Во время самостоятельной подготовки обучающиеся обеспечиваются доступом к сети Интернет и электронной информационно-образовательной среде (ЭИОС) Университета «Дубна».

## **4. Контроль и оценка результатов освоения дисциплины**

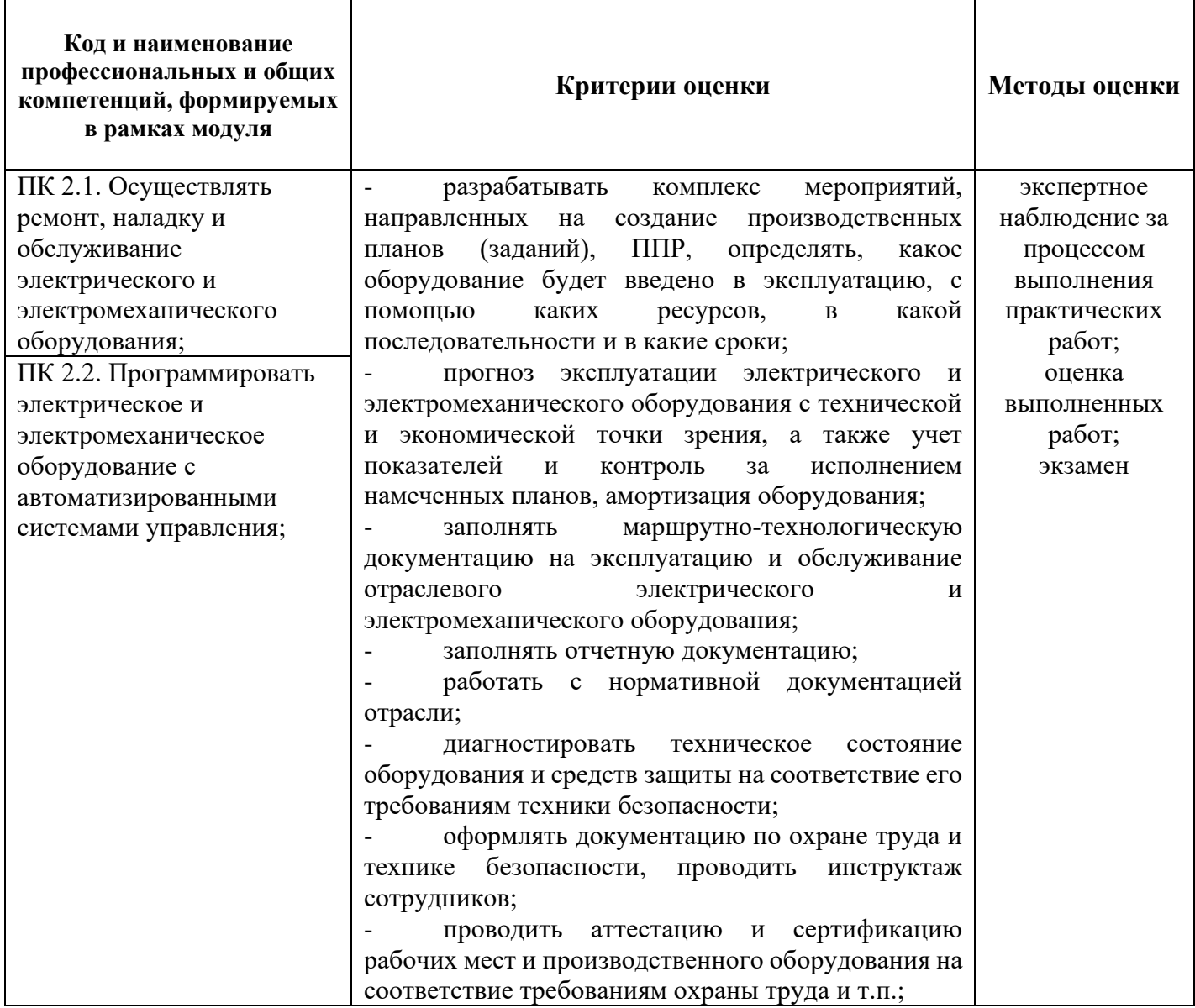

Оценочные средства для проведения текущего контроля успеваемости и промежуточной аттестации по дисциплине представлены в фондах оценочных средств*.*